## **Virtual Sailor 4.0**

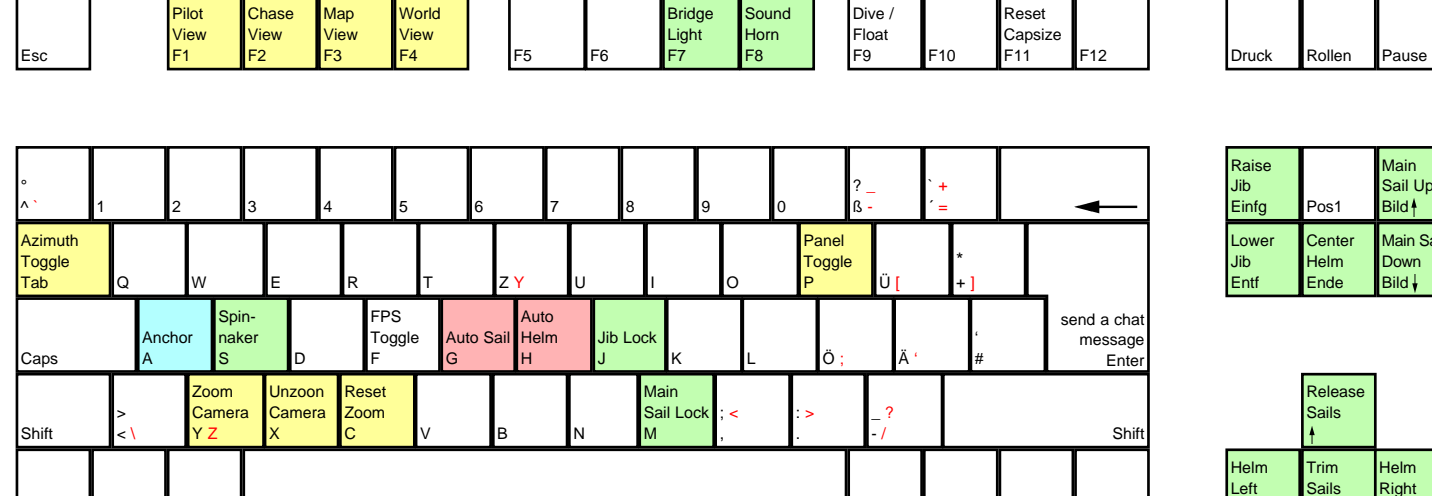

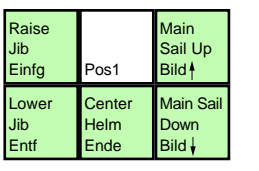

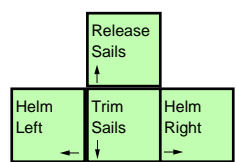

Strg

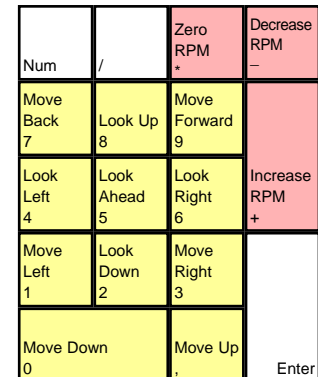

deutsches Tastaturlayout / english keyboard layout

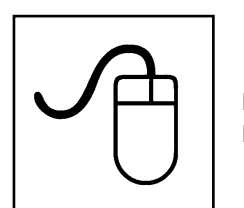

**LMB+Move: Helm control RMB+Move: Look Around**

Strg Alt AltGr

more keyboard layouts: keycard.mogelpower.de